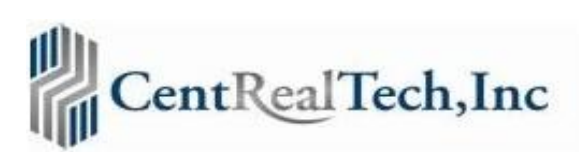

## Today's Title Production process vs **CRT InteliSenseTM**

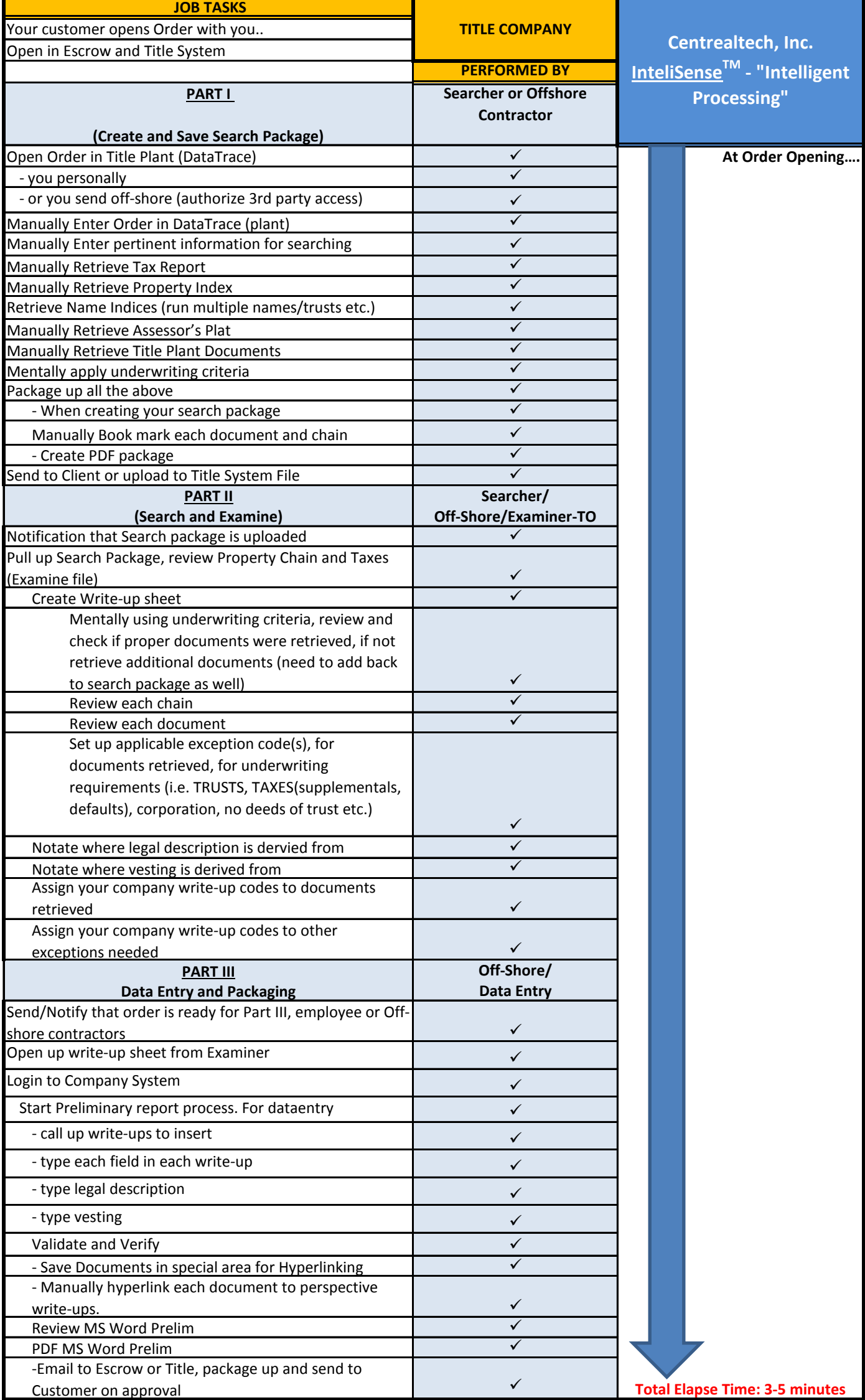